## **Impresora HP Color LaserJet serie CP5220 – Impresión**

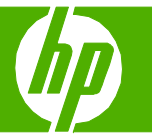

## Cargar Bandejas

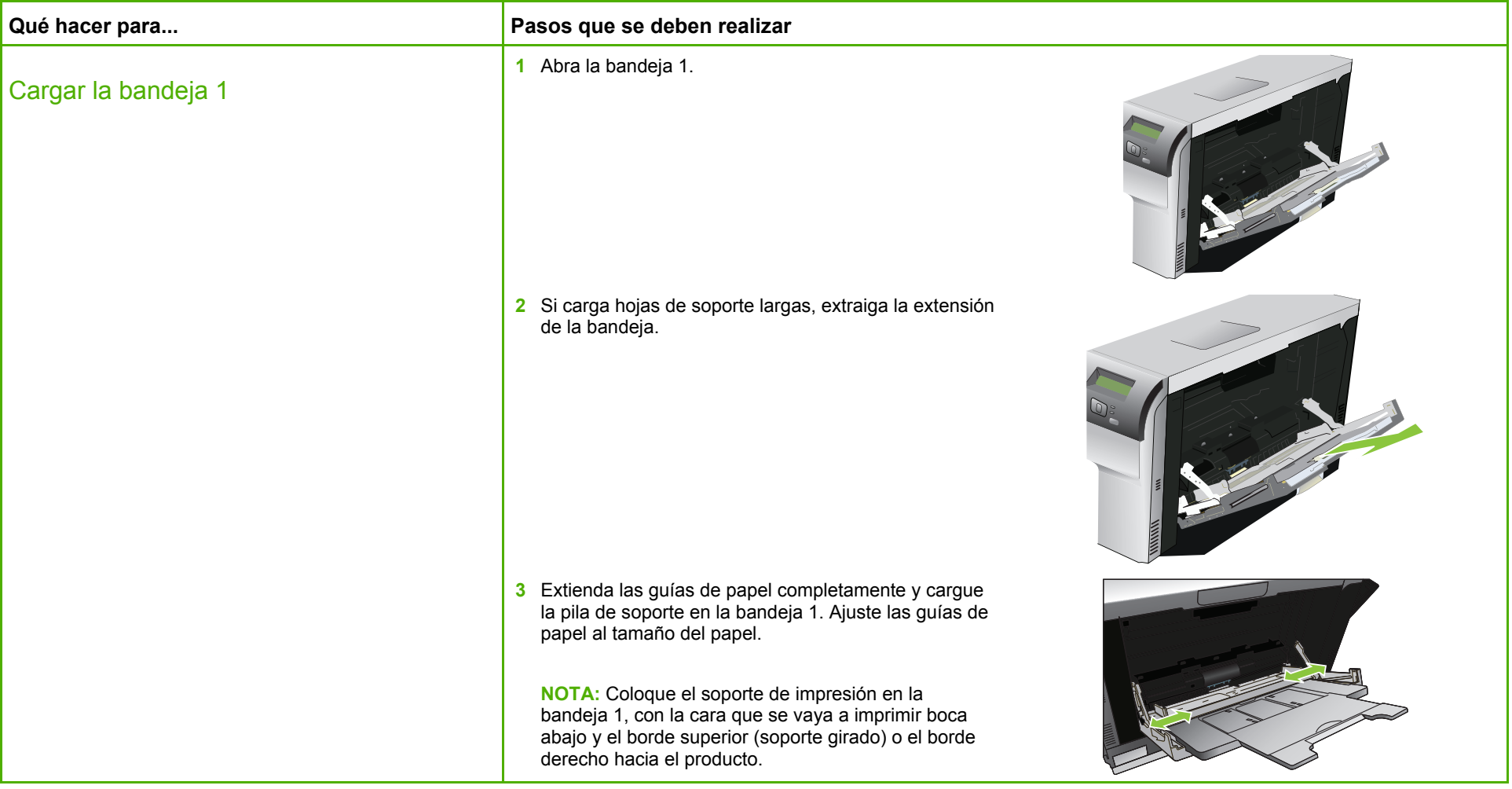

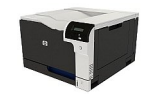

## **Impresora HP Color LaserJet serie CP5220 – Impresión**

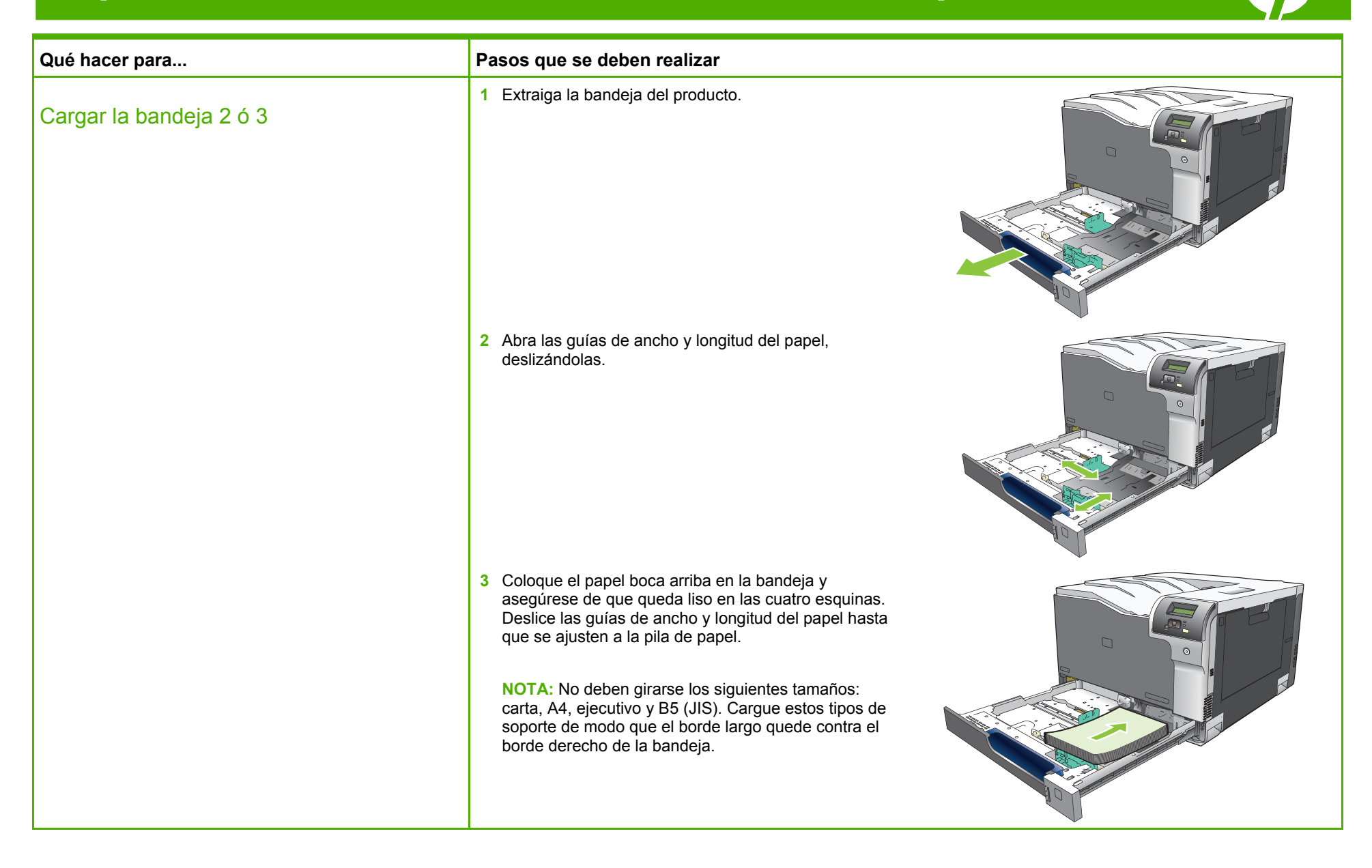

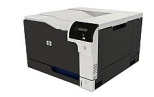

## **Impresora HP Color LaserJet serie CP5220 – Impresión**

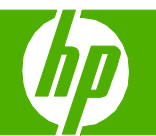

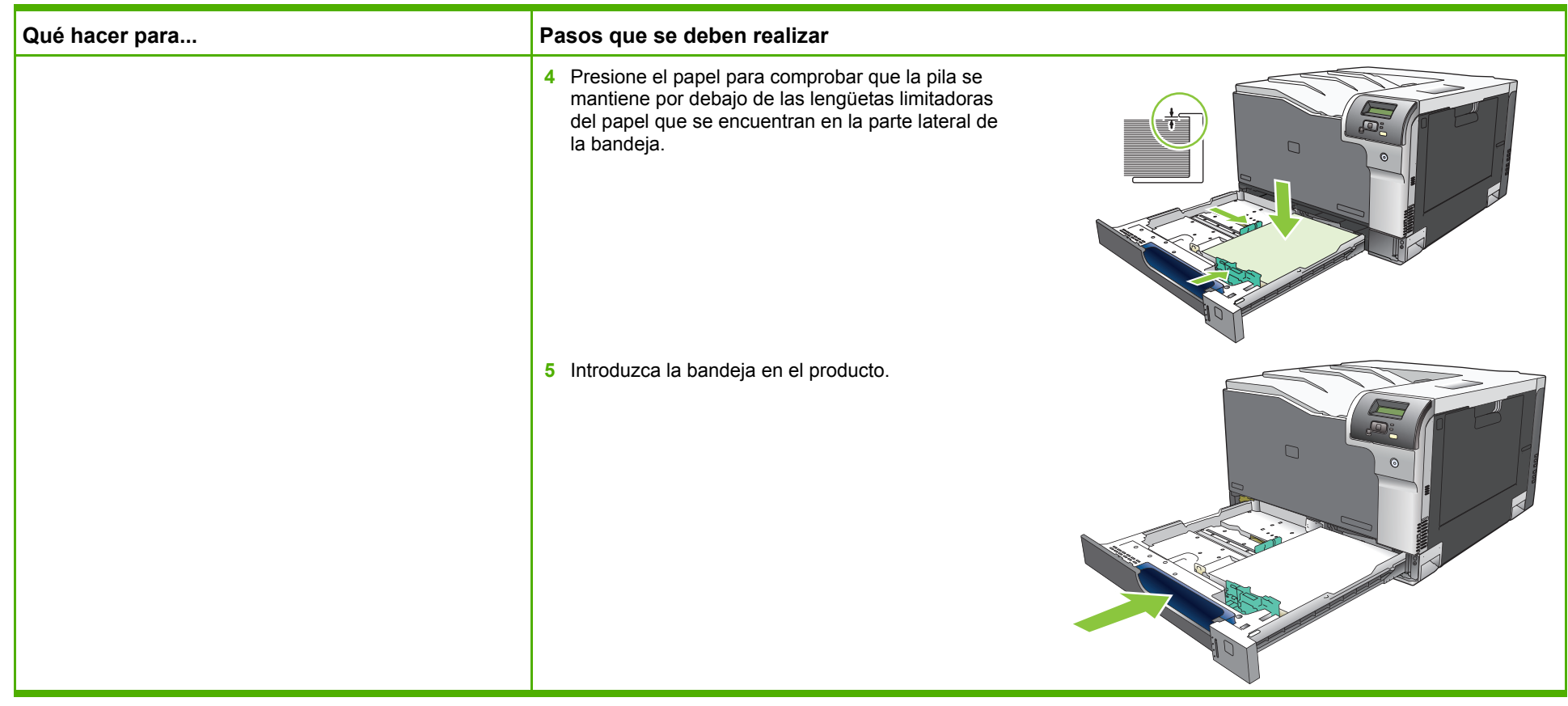

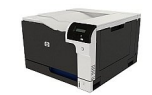